SAEI, Simposio Argentino de Educación en Informática

# **Aplicación de herramienta hipermedial como estrategia didáctica para la lectura comprensiva**

Beatriz Castro Chans, María Lorena Guastavino Mosna, Guillermo Andrés Arduino y Flavia Sabrina Moreiro

Departamento de Informática. Facultad de Ciencias Exactas y Naturales y Agrimensura. 9 de Julio Nº 1449. 3400. Corrientes. Argentina. TE: (03794) 423126. Universidad Nacional del Nordeste

> [castrochans@gmail.com,](mailto:castrochans@gmail.com) [ml.guastavino@hotmail.com,](mailto:ml.guastavino@hotmail.com) [gaarduino@gmail.com,](mailto:gaarduino@gmail.com) flavia\_moreiro@hotmail.com

**Resumen.** La expansión de las tecnologías digitales, la convergencia tecnológica y la cultura digital han modificado las prácticas culturales de lectura. En este artículo se expone la experiencia y se presentan los resultados de la utilización de una herramienta hipermedial denominada "Explora", desarrollada por CITEP-UBA como estrategia para mejorar la lectura comprensiva en estudiantes de primer año de la Licenciatura en Sistemas de Información de la Facultad de Ciencias Exactas y Naturales y Agrimensura de la Universidad Nacional del Nordeste.

**Keywords:** Hipertexto - Educación Superior - Tecnologías digitales

# **Introducción:**

La lectura y la escritura académica son dos de las macrohabilidades comunicativas imprescindibles en el mundo académico. Ambas se presentan con muchas dificultades en los estudiantes que ingresan a la universidad y es habitual escuchar a los profesores señalar que esta proviene de falencias en los niveles educativos precedentes. Sin embargo, algunos autores señalan que la lectura comprensiva de textos disciplinares se aprende en la universidad, tal como lo sostiene Carlino [1, pp. 88-89]: "Las dificultades de los estudiantes universitarios para entender lo que leen se deben a que se enfrentan por primera vez con textos que derivan de otros que no están dirigidos a ellos sino a los investigadores."

A esta dificultad para enfrentar la lectura académica se suman los escasos hábitos de lectura, así como las diferentes estrategias lectoras, especialmente aquellas ligadas a la cultura digital. En este sentido, García Canclini [2, p.25] sostiene que "Aun en la soledad de la casa, leer suele ser una práctica fragmentada, intertextual y en interacción con múltiples actividades."

Los jóvenes leen, pero leen de otro modo. Leen a través de las redes sociales, leen en dispositivos móviles, leen siguiendo múltiples recorridos, rompiendo la linealidad propuesta por autores y docentes. "Los procesos de comunicación ocurren hoy en un entorno hipertextual e interactivo que ha transformado las prácticas culturales, en particular los modos de la lectura, el acceso a la información, la producción, la circulación y la distribución de textos." [3][4]

adfa, p. 1, 2011. © Springer-Verlag Berlin Heidelberg 2011

García Canclini [2, p.25] sostiene que: "Leer ya no es solo entender palabras y frases. También saber usar íconos de navegación, barras de desplazamiento, pestañas, menús, hipervínculos, funciones de búsquedas de texto, imágenes y músicas, mapas de sitios. El texto electrónico es un hipertexto. La interacción puede ser con un entorno de autor, es decir, un contenido fijado por una empresa, una institución, o un individuo sólo para obtener información o comprar algo y también puede consistir en interactuar modificando el contenido, comunicando algo no predeterminado, como ocurre en correos, blogs o foros. El lector llega a ser autor, el consumidor produce."

Levy [5, p.40] concibe al hipertexto como un "Conjunto de nudos ligados por conexiones. Los nudos pueden ser palabras, imágenes, gráficos o partes de gráficos, secuencias sonoras, documentos completos que a su vez pueden ser hipertextos. Funcionalmente, un hipertexto es un ambiente para la organización de conocimientos o de datos."

San Martín [6, p.27] considera que "El hipertexto o hipermedio electrónico es una forma de comunicación propia de nuestra sociedad "multimedial". Si bien se pone énfasis en el recorrido de lectura no lineal, quizás lo más original (que a la vez incluye esa no linealidad) sea la construcción de sentido a partir de la interacción profunda de los diversos lenguajes que lo componen." Scolari [7], caracteriza a los hipertextos por su: estructura reticular, descentrada, de los contenidos, la posibilidad de una lectura no secuencial, interactividad entre usuario y sistema, lo cual lleva a la redefinición de roles de autor y lector. En esta línea, con San Martín [6, p.48] decimos que "el sentido de la hipermedialidad se construye desde el concepto de multiplicidad: multiplicidad de recorridos y secuencias posibles de lectura; multiplicidad de autores, de voces; multiplicidad de lenguajes: totalidad conjetural múltiple; multiplicidad de posibles comienzos y finales; y entrecruzamientos".

El objetivo de este trabajo es describir la experiencia y los resultados de la utilización de la herramienta hipermedial "Explora" (desarrollada por el Centro de Innovación en Tecnología y Pedagogía – CITEP) en la asignatura Sistemas y Organizaciones como estrategia para mejorar la lectura comprensiva en estudiantes de primer año de la Licenciatura en Sistemas de Información de la Facultad de Ciencias Exactas y Naturales y Agrimensura de la Universidad Nacional del Nordeste.

El uso de la herramienta se enmarca en un convenio de colaboración firmado entre la Universidad Nacional del Nordeste (UNNE) y la Universidad de Buenos Aires a través del cual, esta última habilitó y capacitó a docentes de la UNNE en el uso de tres herramientas desarrolladas por el CITEP - UBA (Usina, Integra 2.0 y Explora). [8][9]

# **2. Metodología**

# **2.1 Acerca de la herramienta "Explora"**

"Explora" [10] es un ambiente de estudio multimedia e interactivo, desarrollado por el CITEP de la Universidad de Buenos Aires, que tiene por propósito favorecer y enriquecer la comprensión y la interpretación de textos complejos y que son objeto de lectura en el ámbito académico.

La herramienta, desarrollada en base a la plataforma Moodle, permite a los docentes elaborar sus materiales educativos digitales aprovechando el formato hipertextual e hipermedia de la web, pero sin perder de vista el texto base (eje del trabajo). De este modo, los estudiantes inician una lectura que los puede llevar por diferentes recorridos de acuerdo a las decisiones que vayan tomando. De acuerdo a los recursos incorporados por el docente, los estudiantes pueden ampliar, enriquecer la lectura o apelar a ayudas, interactuar con el texto, con el docente y con sus pares.

# **2.2 Experiencia de uso de Explora para la enseñanza y el aprendizaje**

La experiencia se desarrolló en el marco de la asignatura "Sistemas y Organizaciones" correspondiente al 1° año, segundo cuatrimestre, de la carrera Licenciatura en Sistemas de Información de la UNNE, con estudiantes que están iniciando su recorrido por las lecturas disciplinares de nivel universitario.

La misma, surge a partir de la reflexión sobre las prácticas realizadas por el Equipo Docente, la interpretación de los datos de las encuestas de opinión aplicadas al finalizar cada ciclo académico, las fortalezas y puntos críticos detectados en torno a la motivación de los estudiantes, sus habilidades para el estudio autónomo y resultados de evaluaciones (parciales y trabajos prácticos) y, especialmente, las características de la cultura juvenil enmarcada en una sociedad que es constantemente reconstruida, relatada y resignificada en y a través de los medios y las tecnologías de información y comunicación. [11]

A fin de abordar algunos de esos problemas, se implementó "Explora" al tratamiento del tema: "Organizaciones inteligentes y Gobierno TI".

El uso del recurso aquí presentado se desarrolló entre agosto y septiembre de 2018 en el marco del dictado del primer módulo de la asignatura cuyos contenidos giran en torno a las tecnologías de la información y la comunicación, la sociedad de la información, las organizaciones inteligentes y el rol del informático en la gestión del conocimiento.

El hipertexto creado a partir de un texto base (plano) producido por docentes de la cátedra, permitió expandir y profundizar significados, relacionar distintos aspectos, enlazar imágenes y videos y proponer una actividad de reflexión de carácter obligatorio en el foro.

En cuanto al perfil de los estudiantes que participaron de la experiencia alcanzan un promedio de 150, en su mayoría, recientemente egresados del nivel medio con un promedio de edades entre 17-20 años. En términos generales, el grupo se caracteriza por tener escasos hábitos de lecto-escritura, una limitada autonomía en el desempeño académico y la búsqueda de un saber instrumental, presentando dificultades al momento de interpretar, reflexionar y comprender las lecturas que realizan.

Estas afirmaciones surgen de la realización de un diagnóstico al inicio del cursado. El mismo se realiza a través de un foro en el aula virtual y la elaboración de una tecnobiografía en la cual dan cuenta del tipo de tecnologías (TIC) que utilizan y el uso que realizan de las mismas. Además, en las instancias de clases prácticas se aplican técnicas de lectura comprensiva y se identifican las principales dificultades a fin de desarrollar actividades que mejoren las competencias y, de ser necesario, derivar a los estudiantes con mayores limitaciones al Gabinete Psicopedagógico de la Facultad.

En la misma fase diagnóstica se visualiza como fortaleza la estrecha relación de los estudiantes en cuanto al acceso y uso de las TIC. En este sentido, Gértrudix [12] caracteriza a los jóvenes como personas que utilizan la información de forma rápida, en paralelo y multitarea, prefiriendo la red como fuente de información veraz. Ellos prefieren los gráficos al texto, precisan de una gratificación instantánea con recompensas frecuentes y por supuesto, prefieren la interacción del juego en el trabajo. Usan, además, sus computadoras para crear videos, presentaciones multimedia, música, blogs, etc. Es un alumno multitarea: realiza varias cosas al mismo tiempo.

Así, se buscó generar un proceso espiralado, en tanto el entorno hipertextual habilita la posibilidad de expandir los significados de un texto, descubrir ideas, explicitar relaciones intertextuales y profundizar su contenido.

La implementación de la experiencia se realizó de la siguiente manera. En primer término, en clase presencial se asignó a los estudiantes una clave de automatriculación a la plataforma en la cual está alojada la herramienta "Explora" (gestionada por CITEP-UBA), con ayuda de una presentación de tipo tutorial, se orientó a los estudiantes acerca de los objetivos del uso de la herramienta, el tipo de recursos con que se iban a encontrar y las expectativas del equipo docente respecto del uso. En la siguiente clase presencial, se analizó con los estudiantes las experiencias y se alentó a los que no la habían utilizado a hacerlo.

Es importante destacar que los estudiantes tenían acceso a dos plataformas virtuales, por un lado, la plataforma de la UNNE, la cual es utilizada por el equipo docente como apoyo al dictado presencial y en la cual se incluyen textos planos, enlaces a videos, textos complementarios, foros, etc. Y, por otro lado, la plataforma de CITEP-UBA a través de la cual accedían a "Explora".

A continuación, se presentan algunas capturas de pantalla de la interfaz que permiten visualizar de qué modo se opera tanto para su diseño como desde el perfil de estudiantes.

En la primera figura se puede observar, desde el rol de estudiante, en el centro de la pantalla el texto de base con algunos párrafos sobresaltados con color que corresponden a anclajes (hipervínculos) que llevan a ampliación de textos, videos o vínculos a otras páginas web. En el panel izquierdo de la pantalla se pueden identificar bloques de categoría y comentarios tildados que activan los hipervínculos del texto principal. Esto permite al lector elegir distintos modos de realizar el recorrido por el hipertexto.

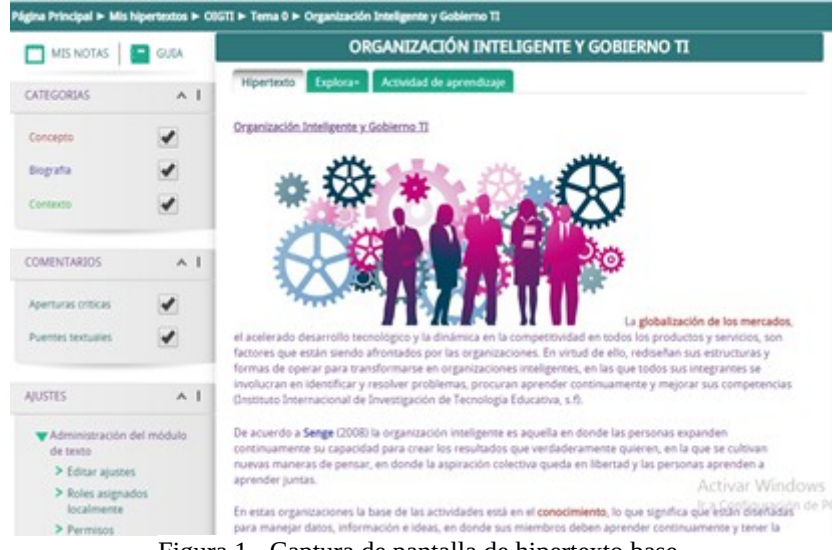

Figura 1 - Captura de pantalla de hipertexto base.

En la siguiente figura se observa la interacción en un foro dentro de la herramienta. Previamente los estudiantes tuvieron que acceder a los distintos materiales a través de hipervínculos lo cual les permitió ahondar en las cuestiones planteadas.

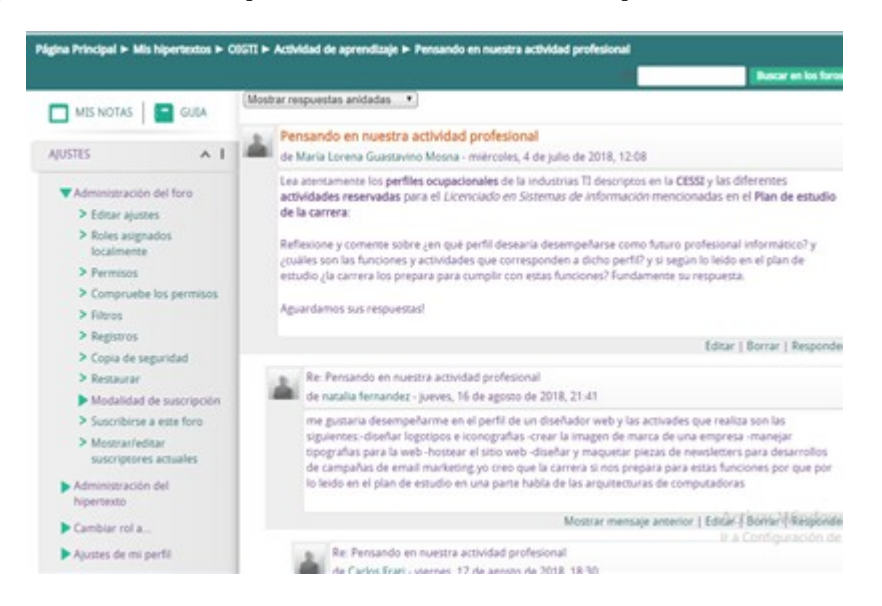

Figura 2 - Captura de la actividad de estudiantes en "Explora"

En la Figura 3 se visualizan, desde la edición (rol docente), las aperturas críticas que son un tipo de hipervínculo que responde a distintas categorías definidas por el equipo docente como autores del material.

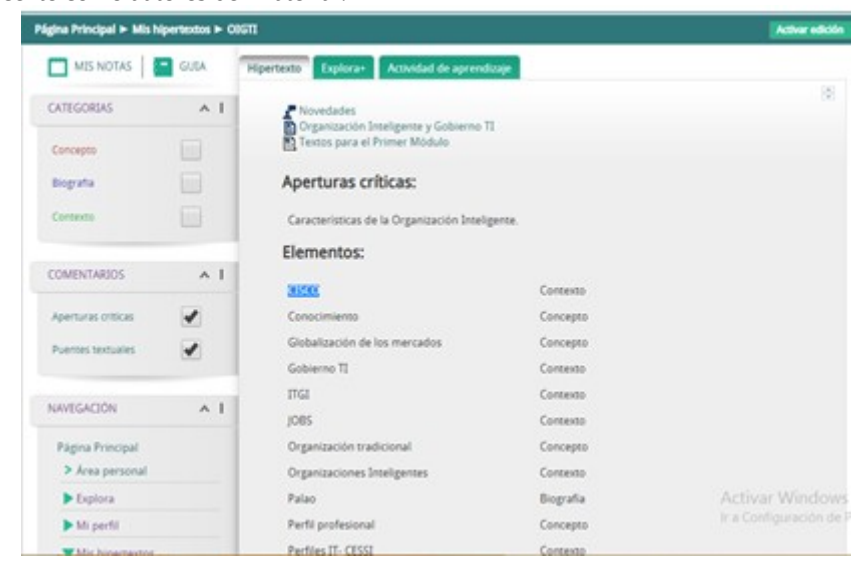

Figura 3 - Captura de configuración de Explora como herramienta virtual en Moodle

En esta figura se observa el modo de edición del contenido de este material multimedial, en donde se permite incorporar imágenes, texto, videos, enlaces a páginas web, etc.

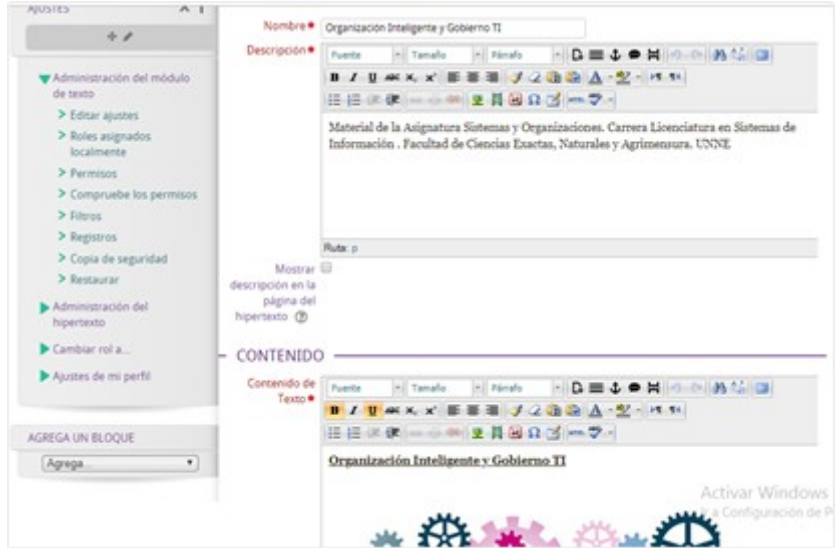

Figura 4 - Generación de contenido de explora para cuerpo principal del hipertexto La figura 5 muestra la realización de aperturas críticas. Las mismas son hipervínculos que permiten la profundización de un tema particular.

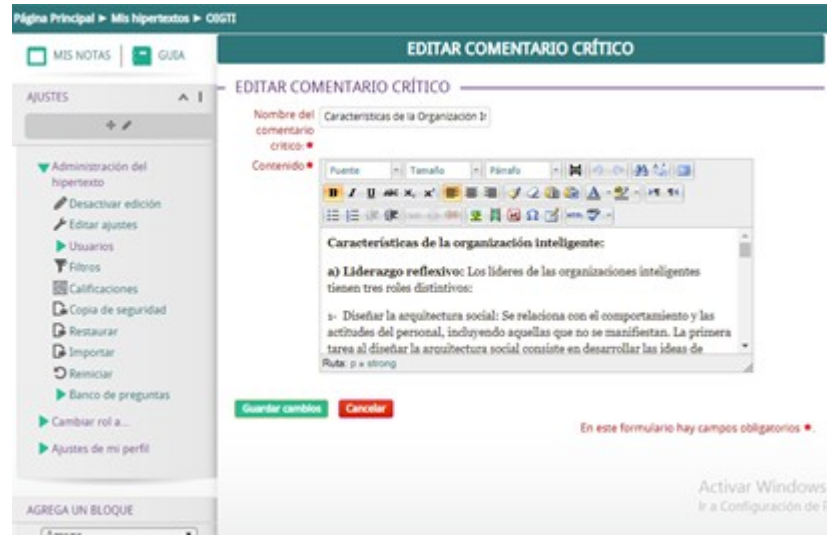

Figura 5 - Creación de comentario crítico

Los contenidos trabajados a través de "Explora", se retomaron en el trabajo práctico (grupal) y la primera evaluación parcial (individual) a través de preguntas que requerían haber realizado el recorrido por el hipertexto y la lectura comprensiva de distintos materiales. En su gran mayoría, aquellos estudiantes que utilizaron el recurso, pudieron responder con solvencia a los requerimientos.

## **3. Resultados:**

# **3.1 - Evaluación desde la perspectiva de los estudiantes**

A continuación, se presentan los resultados de la evaluación del uso de la herramienta desde la perspectiva de los estudiantes.

En situación de clase, al finalizar el primer módulo de la asignatura, se aplicó una encuesta sobre el uso de Explora a los 102 estudiantes que estuvieron presentes en esa oportunidad, lo cual representa un 70% del total de estudiantes que utilizaron Explora. La encuesta fue elaborada por el equipo docente de la asignatura, con el objetivo de relevar aspectos vinculados al uso de la herramienta y sus recursos, dificultades presentadas, ventajas de su utilización para la comprensión de los temas, entre otros. Consta de preguntas con respuestas *múltiples,* algunas de valoración, y otras abiertas.

En relación a las dificultades surgidas, el 38% de los encuestados indicó haberlas tenido.

Tal como se muestra en el *gráfico 1*, el 59% (de aquellos que expresaron tener dificultades) obedecieron a problemas de acceso ocasionados por errores en la conexión, en la generación de usuarios y activación de la cuenta, o lentitud de la plataforma para operar. El 23% de las dificultades se vinculó a la falta de comprensión de lo presentado en la herramienta (sus elementos, hipervínculos, opciones de navegación, etc.). Finalmente, el 18% expresó no encontrar en la herramienta la información que se buscaba.

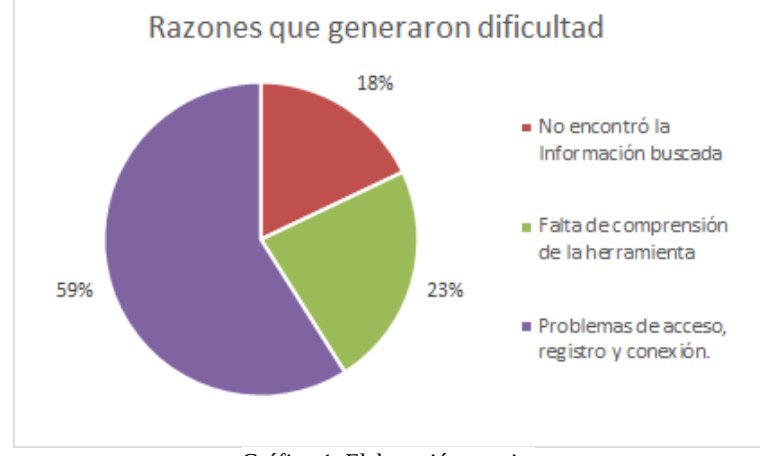

Gráfico 1. Elaboración propia.

Respecto a la medida en que la herramienta ayudó a la comprensión de los temas, en el *gráfico 2* se puede observar a nivel general que, el uso del recurso presentado, facilitó el aprendizaje de los contenidos trabajados. El 61% de los encuestados señaló que les resultó de ayuda en alguna medida, al 31% les resultó de ayuda en gran medida; y al 4% de escasa ayuda.

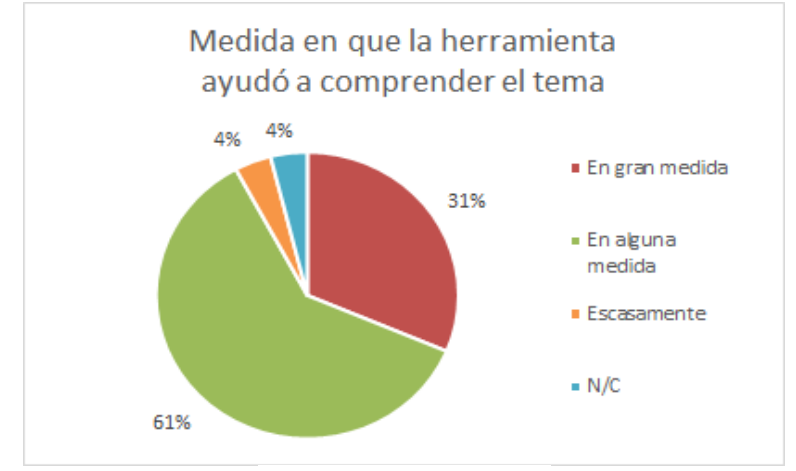

Gráfico 2. Elaboración propia.

En la encuesta también se consultó sobre diferentes aspectos relacionados al uso de la herramienta "Explora" en la cual se solicitó expresen el grado de acuerdo con respecto a determinadas afirmaciones. Estas son reflejadas en el *gráfico 3.*

Se registró que gran parte *no* prefiere leer solo el texto plano (49%), en comparación con una minoría que está de acuerdo con leer solo el texto plano (22%). Asimismo, la mayoría indicó que la utilización de videos en el hipertexto resultó de ayuda para comprender el tema (71%). Por otra parte, respecto a si la plataforma es agradable estéticamente, se puede ver que una significativa cantidad manifestó estar de acuerdo con su apariencia (60%).

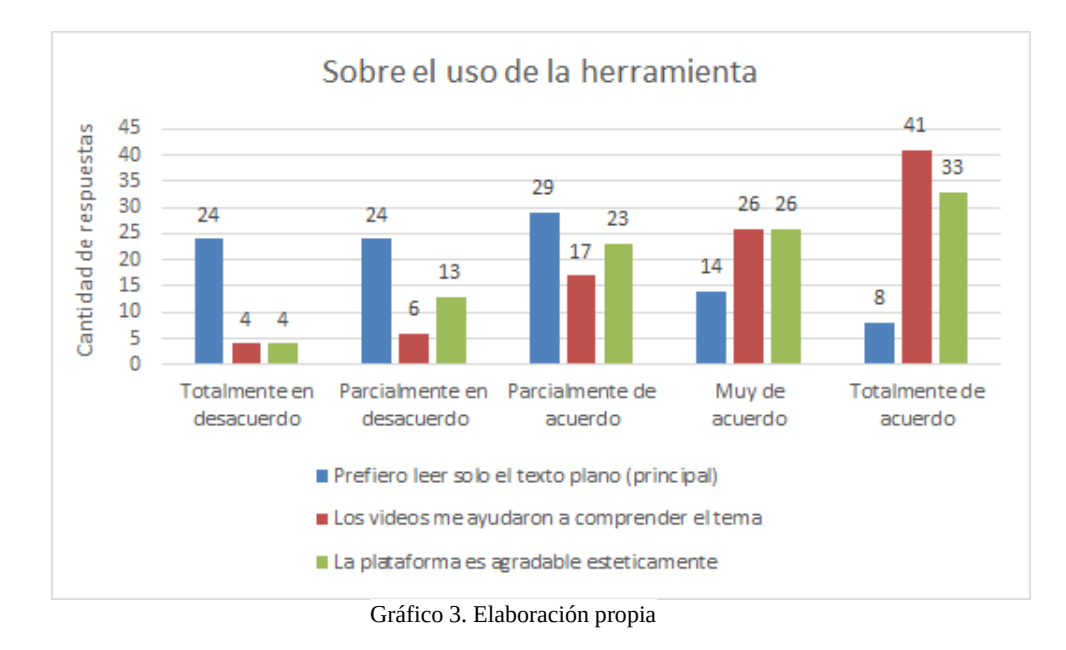

En cuanto al tiempo total requerido<sup>[1](#page-9-0)</sup>, para analizar el hipertexto y realizar la actividad propuesta en el foro de Explora el 56% de los encuestados respondió que necesitó entre una y cuatro horas para hacerlo, el 31% necesitó menos de una hora, y el 4% requirió más de cuatro horas para finalizar, tal como se muestra en el *gráfico 4.* De estos datos se deriva que la mitad de los estudiantes que utilizaron la plataforma destinaron un tiempo suficiente para recorrer y leer todos los recursos disponibles, mientras que quienes sólo destinaron menos de una hora habrían hecho un recorrido superficial o parcial de la herramienta. En este último caso, no se habrían logrado las expectativas del equipo docente ni los objetivos de aprendizaje.

<span id="page-9-0"></span><sup>1</sup> El rango horario fue establecido teniendo como referencia un testeo del uso de la herramienta con estudiantes de distintos grupos que se encontraban cursando la asignatura y fueron seleccionados intencionalmente como testigo.

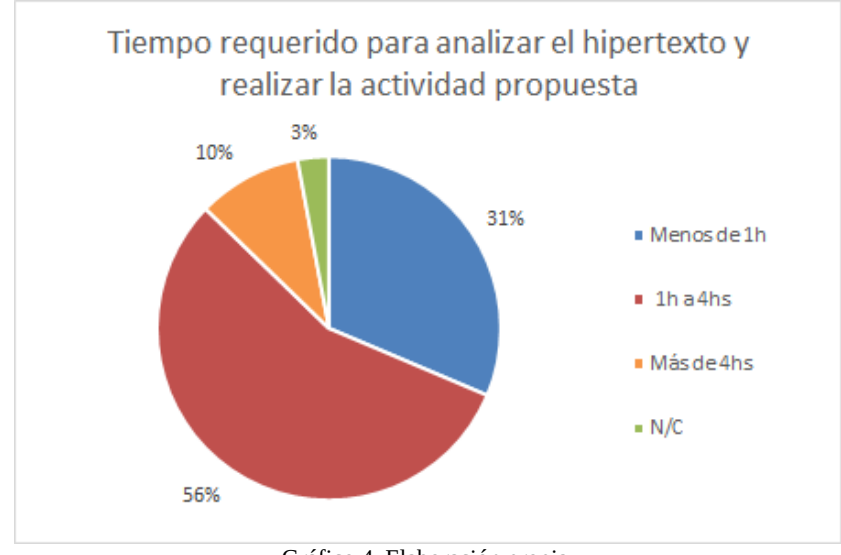

Gráfico 4. Elaboración propia.

Otro punto abordado por la encuesta se refiere a las sugerencias que realizaron los estudiantes al equipo docente de la asignatura para el uso de la herramienta. En este marco, se destacan las solicitudes de implementación de este recurso en el desarrollo de los temas de los demás módulos, tal como se ilustra en las siguientes respuestas a las encuestas:

- − *"Las sugerencias serian que lo ocupen más de seguido porque se hace más interactivo el material para la comprensión";*
- *"Aplicaría en más temas y textos de la asignatura porque es útil";*
- *"Que puedan ocupar más esa herramienta de estudio a la hora de enseñar";*
- −*"Que se implemente para comprender mejor los temas del Módulo II".*

# **3.2 - Evaluación desde la perspectiva del equipo docente.**

Desde la perspectiva del equipo docente de la cátedra tras analizar la experiencia del uso de la herramienta, se identificaron algunas debilidades y fortalezas las cuales se enuncian en la Tabla Nº 1:

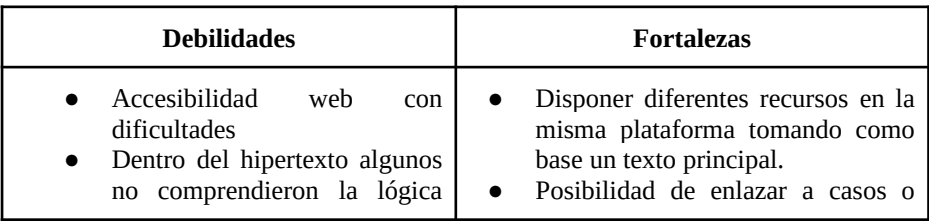

| del<br>entorno (perdían<br>la.<br>orientación).<br>Al usar dos<br>plataformas<br>(UNNE y Explora) algunos<br>confunden cuál correspondía<br>utilizar.<br>estudiantes<br>Algunos<br>no<br>accedieron a los diferentes<br>del<br>hipertexto,<br>elementos<br>quedándose con la lectura del<br>texto plano. | evidencia empírica de<br>temas<br>teóricos.<br>Participación / Interacción<br>de<br>$\bullet$<br>usuarios a través de notas<br>v<br>comentarios.<br>Autonomía respecto del uso del<br>$\bullet$<br>tiempo para la navegación.<br>Ubicuidad. |
|----------------------------------------------------------------------------------------------------|----------------------------------------------------------------------------------------------------|
|----------------------------------------------------------------------------------------------------|----------------------------------------------------------------------------------------------------|

Tabla Nº 1 - Elaboración propia.

## **4. Conclusiones**

Las tecnologías digitales constituyen un nuevo tipo de producción científicotecnológica que ha venido a transformar profundamente las culturas y sociedades existentes, a través de su inclusión en todos los ámbitos de la vida social.

En el dictado de la asignatura Sistemas y Organizaciones se propone e implementa el uso de tecnologías digitales, considerando que mejora el proceso enseñanza aprendizaje y que constituye una fuente de acceso y de producción de conocimientos.

En cuanto a las oportunidades, lo ofrecido por Explora resulta de alto interés, al poder sistematizar en un solo dispositivo diferentes trayectos de lectura (múltiples entradas y conexiones). Se considera que encontrarse con este texto no lineal les resultó interesante y motivador para profundizar sobre los contenidos planteados, con muchos de los cuales tuvieron su primer acercamiento.

A partir del uso del recurso, se evidenció en las producciones presentadas, en la participación de los estudiantes en las clases y en los exámenes parciales<sup>[2](#page-11-0)</sup>, una mejor comprensión de los temas y manejo de los conceptos a través de los análisis logrados y de la posibilidad de transposición de los conceptos a diferentes situaciones.

En la universidad los estudiantes tienen contacto con materiales de textos disciplinares, de manera impresa y digital, ambos de lectura lineal, pero también con otros tipos de dispositivos como videos y presentaciones que colaboran con la comprensión de los mismos.

El cambio tecnológico está afectando el modo de comunicar, de acceder y manipular la información, en definitiva, cómo "crear" el conocimiento.

<span id="page-11-0"></span><sup>2</sup> De acuerdo a los informes estadísticos elaborados al finalizar la cursada, surge un aumento significativo del nivel de aprobación de parciales (incluyendo recuperatorio), pasando del 75% de los estudiantes que se presentaron a rendir el primer parcial y aprobaron en 2016 y 2017, al 87 % en 2018. Otro dato de interés es que en los últimos tres años ha disminuido el porcentaje de estudiantes libres por parciales (31% en 2016, 21% en 2017 y 18% en 2018) y ha aumentado el porcentaje de cursantes que regularizan o promocionan la asignatura (59% en 2016, 65 % en 2017 y 85% en 2018).

El escenario digital permite al estudiante sumergirse en nuevas prácticas de lectura, que lo invita a tener un rol más activo y tomar decisiones sobre sus recorridos como lector, ya que pone a su alcance infinidad de contenido en diferentes soportes y a los que puede acceder desde diferentes dispositivos en cualquier tiempo y lugar.

Se coincide con los señalado por San Martín [13, p.291] en cuanto a que "El hipertexto es un espacio semántico a construir desde la virtualidad planteada por la complejidad de su estructura deconstruida y la actualización que efectúa el sujeto en su lectura-escritura interactiva". Sin embargo, esa flexibilidad que ofrece el formato hipertextual, también genera incertidumbre en los estudiantes acerca de cómo proceder, cuáles son las respuestas, acciones y comportamientos que se esperan de ellos, especialmente porque en su trayectoria escolar, la mayoría de ellos, no desarrolló competencias para elegir recorridos, seleccionar información, producir pensamiento propio. También se espera que los estudiantes actuales sepan utilizar las tecnologías digitales de manera intuitiva, sin atender la brecha digital que existe en nuestra región, no sólo en relación al acceso a las tecnologías y la conectividad, sino en su uso educativo.

### **5. Trabajos futuros**

En relación al hipertexto generado en "Explora", el equipo docente propone para próximas experiencias, mejorar y actualizar lo producido, profundizando en anclajes para llevar a otras visiones, distintas a lo que plantea el texto principal, incorporando más recursos audiovisuales e incluyendo nuevas actividades de intercambio con los estudiantes.

En relación al uso de herramientas hipertextuales en el dictado de la asignatura, se valora esta experiencia, pero se considera deseable incorporar otras que pudieran usarse dentro del mismo entorno virtual de la UNNE.

A su vez, se proyecta identificar otro tipo de recursos tecnológicos hipermediales para el desarrollo de los contenidos de la asignatura.

#### **Referencias**

[1] P. Carlino. *Escribir, leer y aprender en la universidad: Una introducción a la alfabetización académica.* Buenos Aires: Fondo de Cultura Económica, 2005.

[2] N. García Canclini. "Innovaciones en los estudios sobre los jóvenes y la lectura". En: Actas del II Seminario Internacional ¿Qué leer? ¿Cómo leer? Lecturas de Juventud. Santiago de Chile: Plan nacional de Lectura. Ministerio de Educación, 2014.

[3] A. Soletic. "La lectura en el escenario digital: nuevas prácticas, nuevos sentidos". En A. Soletic y B. Hall (2017) Explora. Cómo abordar textos académicos complejos. 1 ed. En el marco del Programa Virtual de Formación Docente del Centro de Innovación en Tecnología y Pedagogía de la Subsecretaría de Innovación y Calidad Académica de la Secretaría de Asuntos Académicos de la Universidad de Buenos Aires, 2017.

[4] M. Serres. *Pulgarcita. El mundo cambió tanto que los jóvenes deben reinventar todo: una manera de vivir juntos, instituciones, una manera de ser y de conocer.* Fondo de Cultura Económica, 2013.

[5] P. Lévy. *Las tecnologías de la inteligencia: el futuro del pensamiento en la era informática*, 2000.

[6] P. San Martín. *Hipertexto. Seis propuestas para este milenio.* Buenos Aires: La Crujía, 2003.

[7] C. Scolari. *Hipermediaciones: Elementos para una Teoría de la Comunicación Digital Interactiva.* Madrid: Gedisa, 2008, pp.213-224.

[8] Universidad de Buenos Aires Resolución 4372/16 CS (Acuerdo de colaboración UBA-UNNE), año 2016.

[9] Universidad Nacional del Nordeste Resolución 104/16 CS (Acuerdo de colaboración UNNE-UBA), año 2016.

 [10] Centro de Innovación en Tecnología y Pedagogía. Available[:](http://campus.citep.rec.uba.ar/course/view.php?id=29§ion=1) [http://campus.citep.rec.uba.ar/course/view.php?id=29&section=1](http://campus.citep.rec.uba.ar/course/view.php?id=29§ion=1)

[11] B.Castro Chans, G.Goñalons,M.L. Guastavino Mosna y B. Sobol. "Producción de audiovisuales como estrategia de aprendizaje activo". En Actas del IX Congreso de Tecnología en Educación & Educación en Tecnología. Red UNCI, 2014, pp. 332-341. [12] F. Gértrudix Barrio. "Internet como espacio de adquisición de competencias. Soy un nativo digital y aprendo en la Red", en *Revista Icono 14*, 2009, nº 12, pp. 54-72. [online] Available: http://www.icono14.net

[13] P. San Martín. "Emerger responsablemente en la red". En: Sagastizabal, M. Perlo, C., Pivetta, B. y San Martín, P. *Aprender y enseñar en contextos complejos. Multiculturalidad, diversidad y fragmentación.* Buenos Aires: Noveduc, 2006.